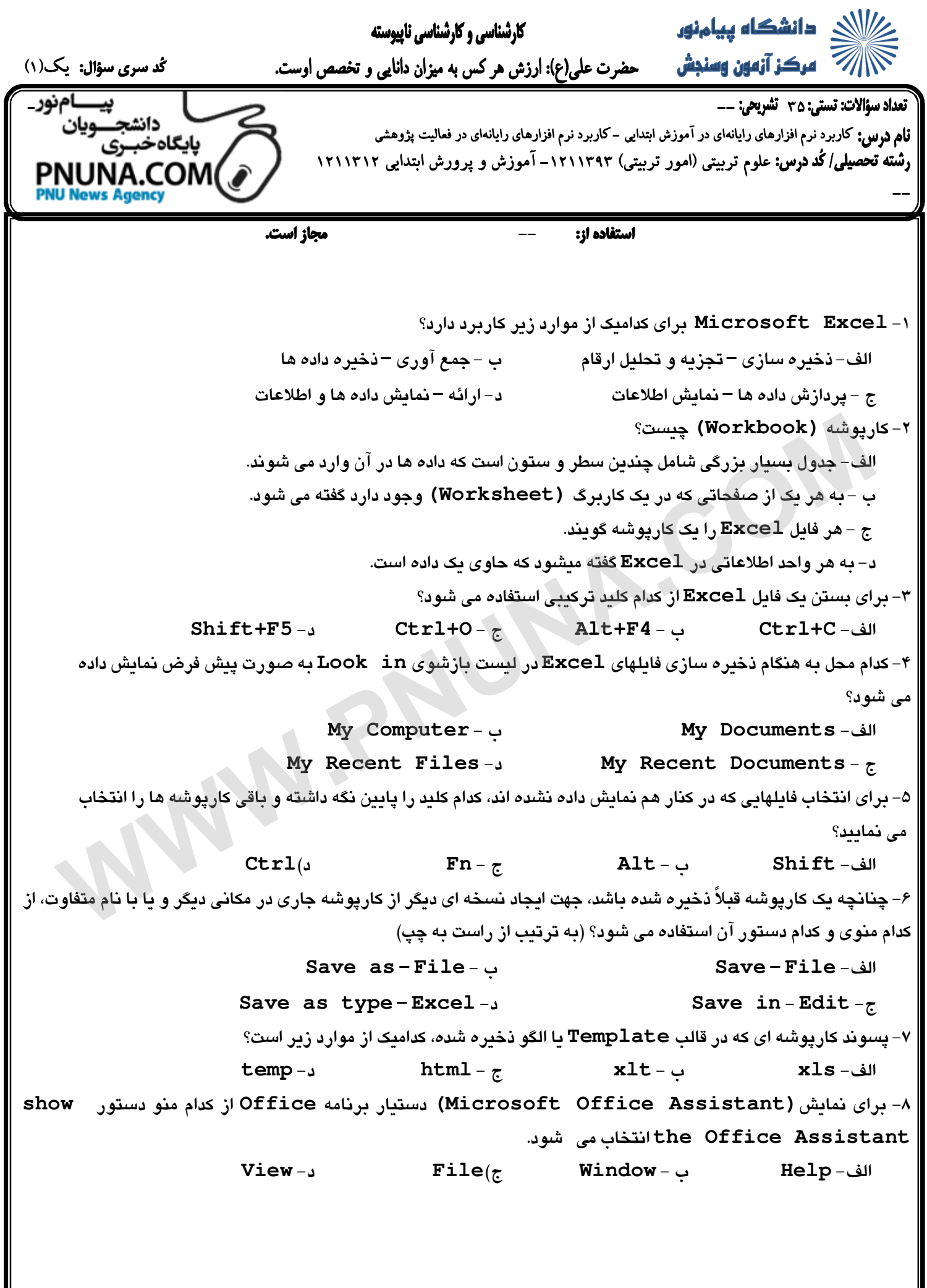

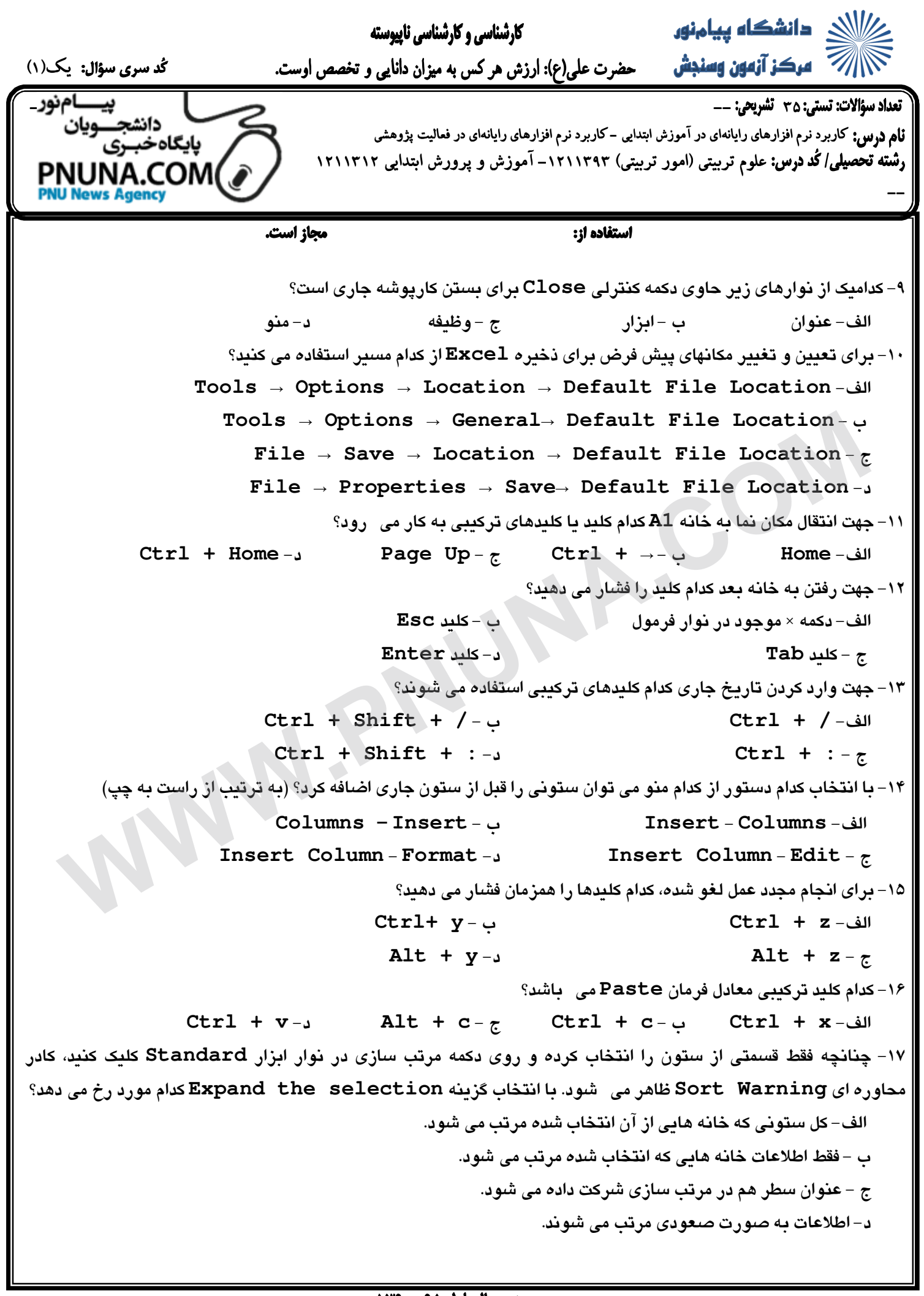

PNUNA.COM

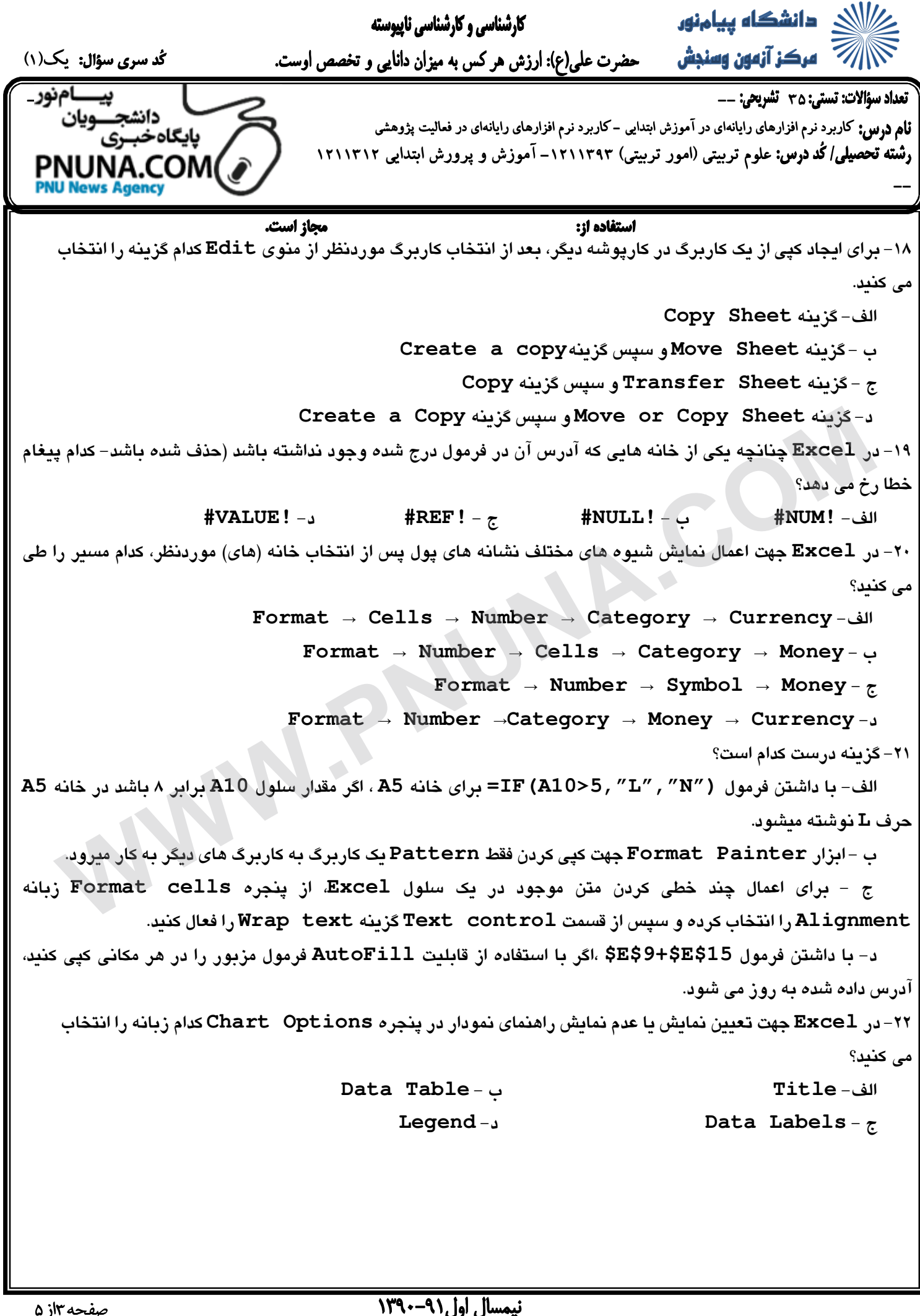

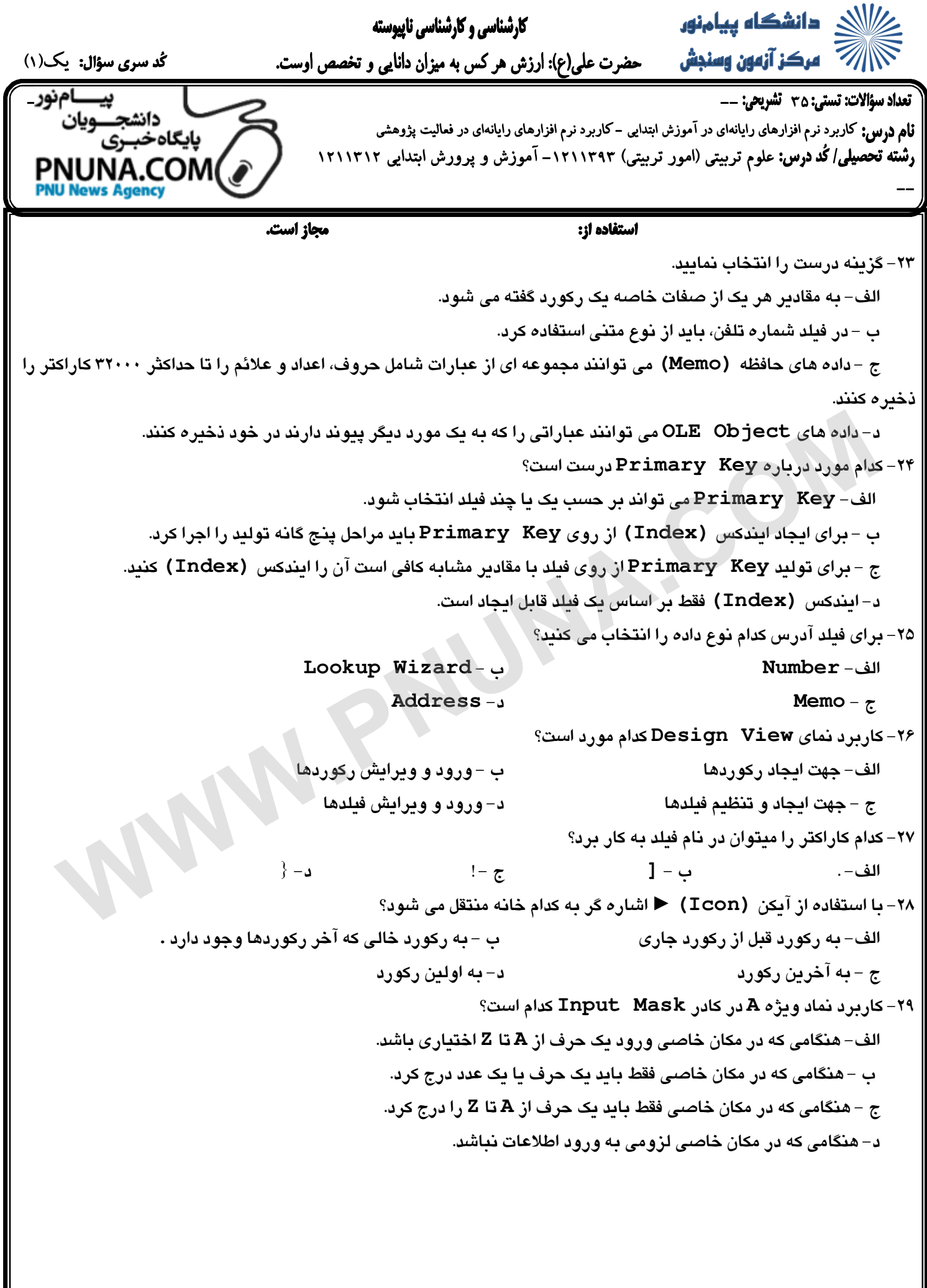

PNUNA.COM

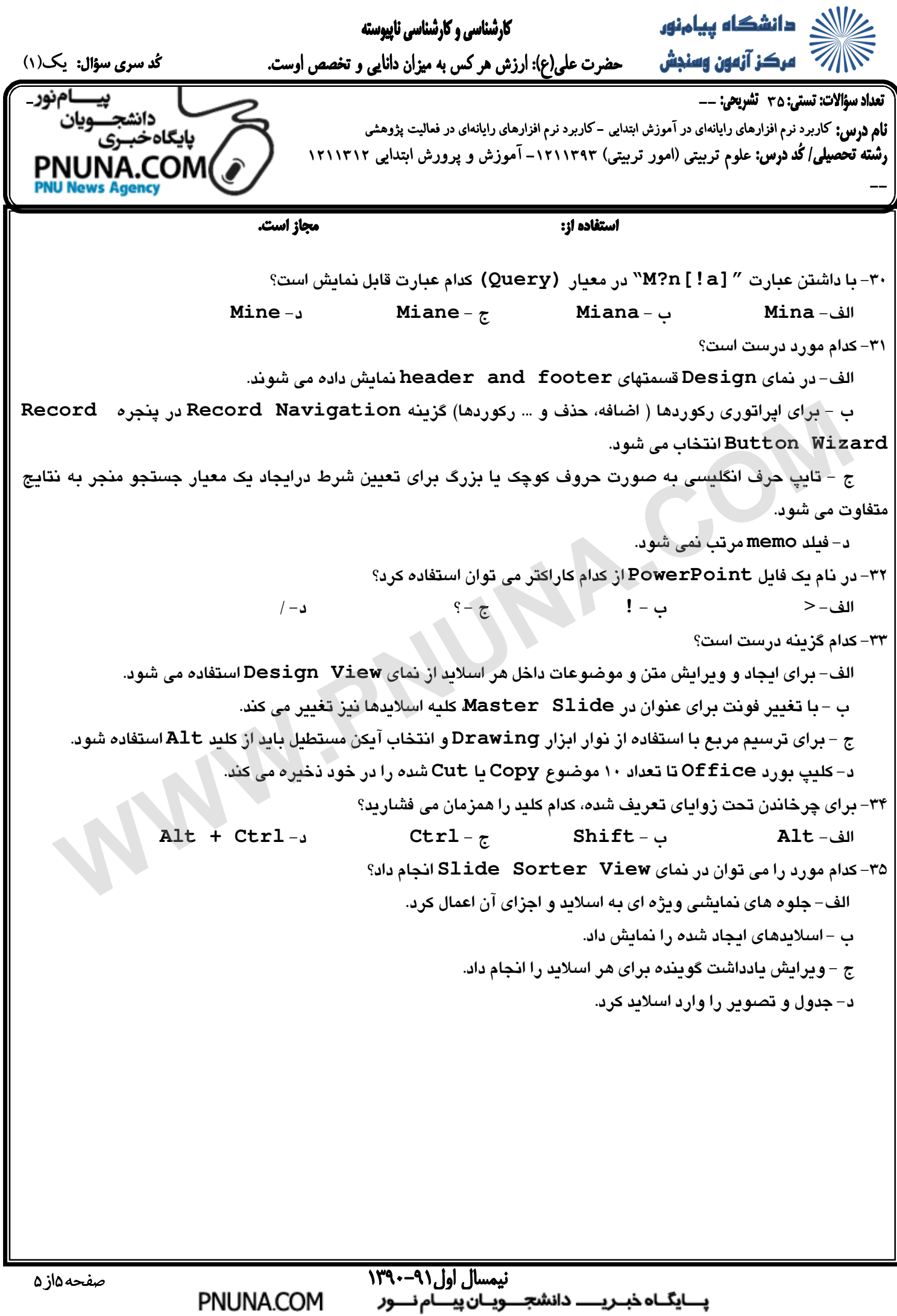